## **SPH3U1 - Free Falling Motion Lab Creation Guide**

Introduction: Given that the kinematics lab is your first lab you may be struggling with what to actually do for the lab. Use the guide and the evaluation rubric to produce an excellent quality lab report!

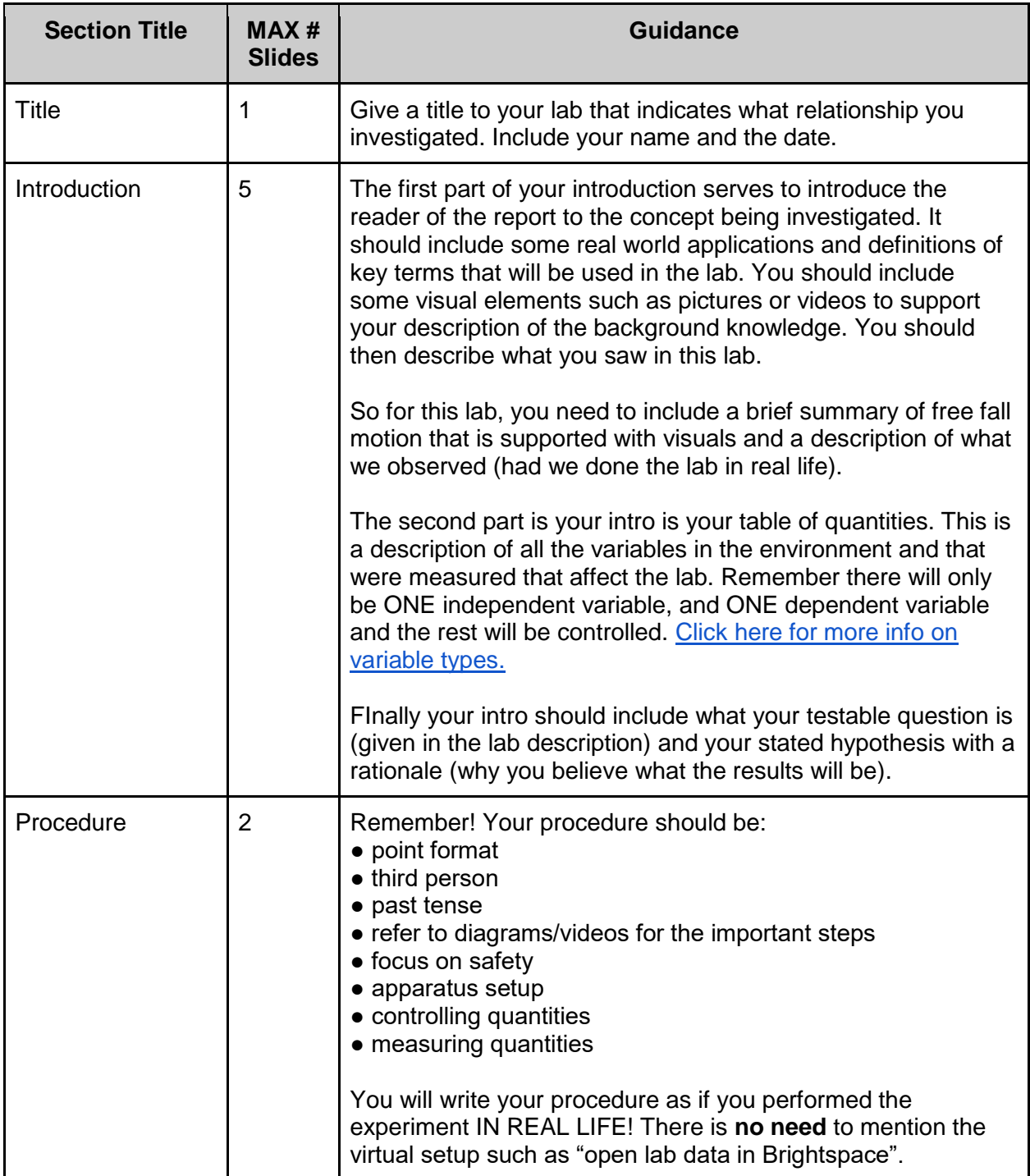

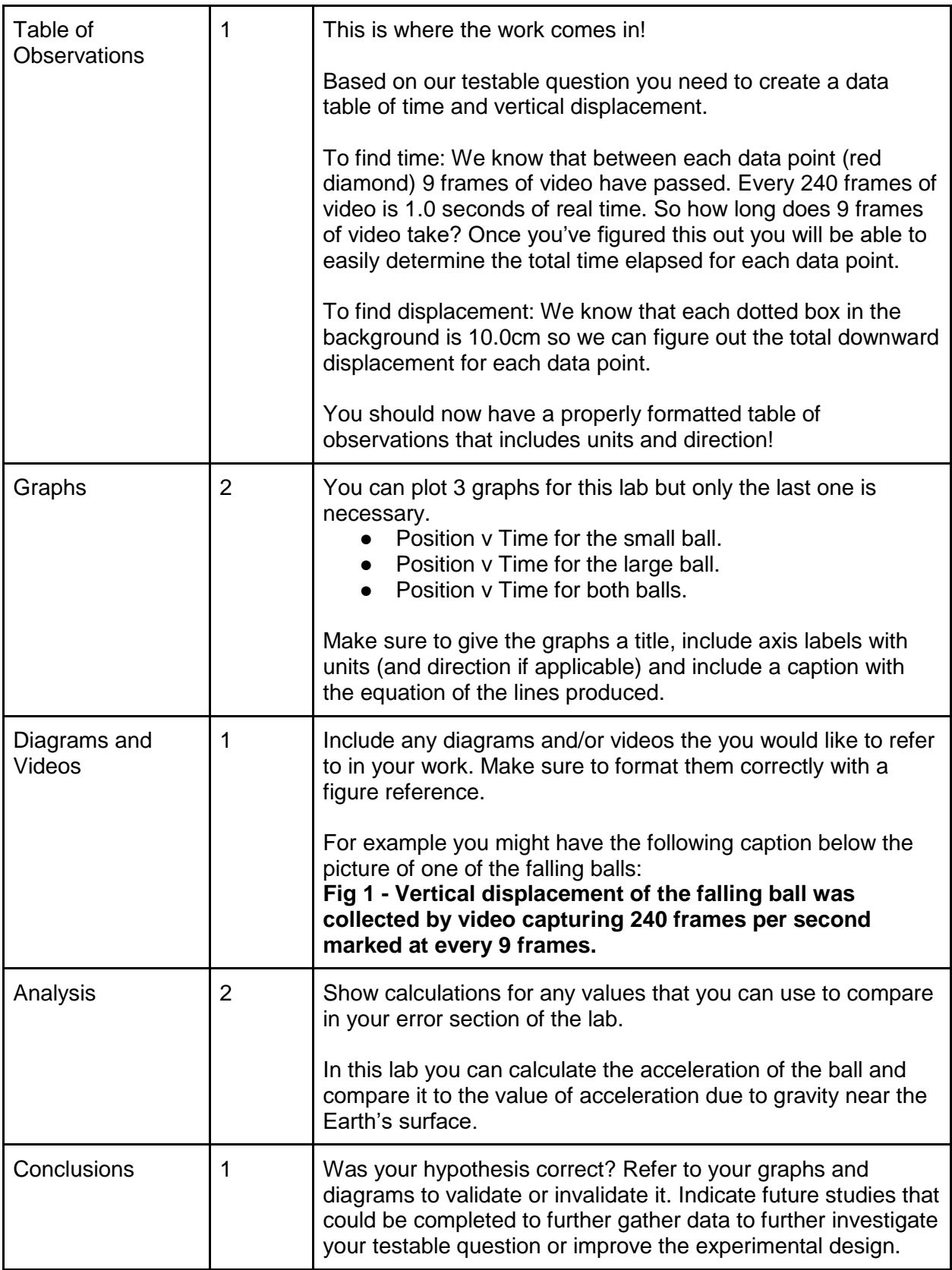

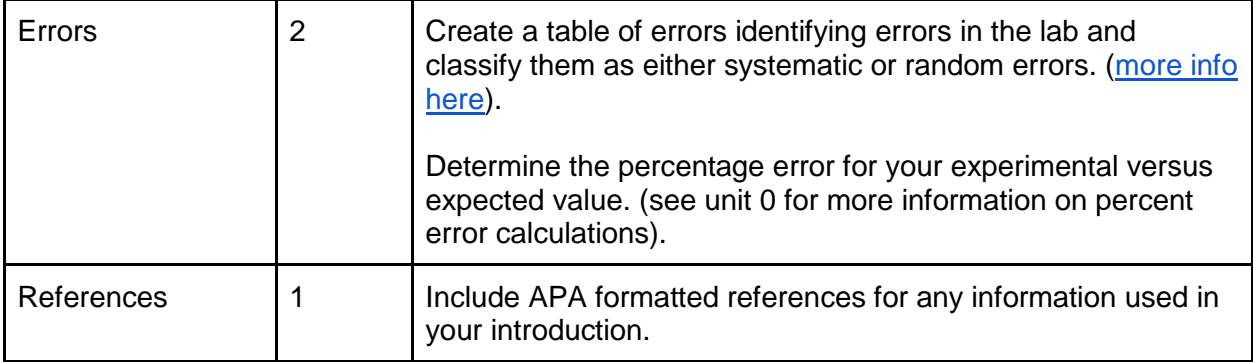